# Inventor 2015 COMPUTER ONDERSTEUND **ONTWERPEN**

ir. Ronald Boeklagen

# Inhoud

<span id="page-1-0"></span>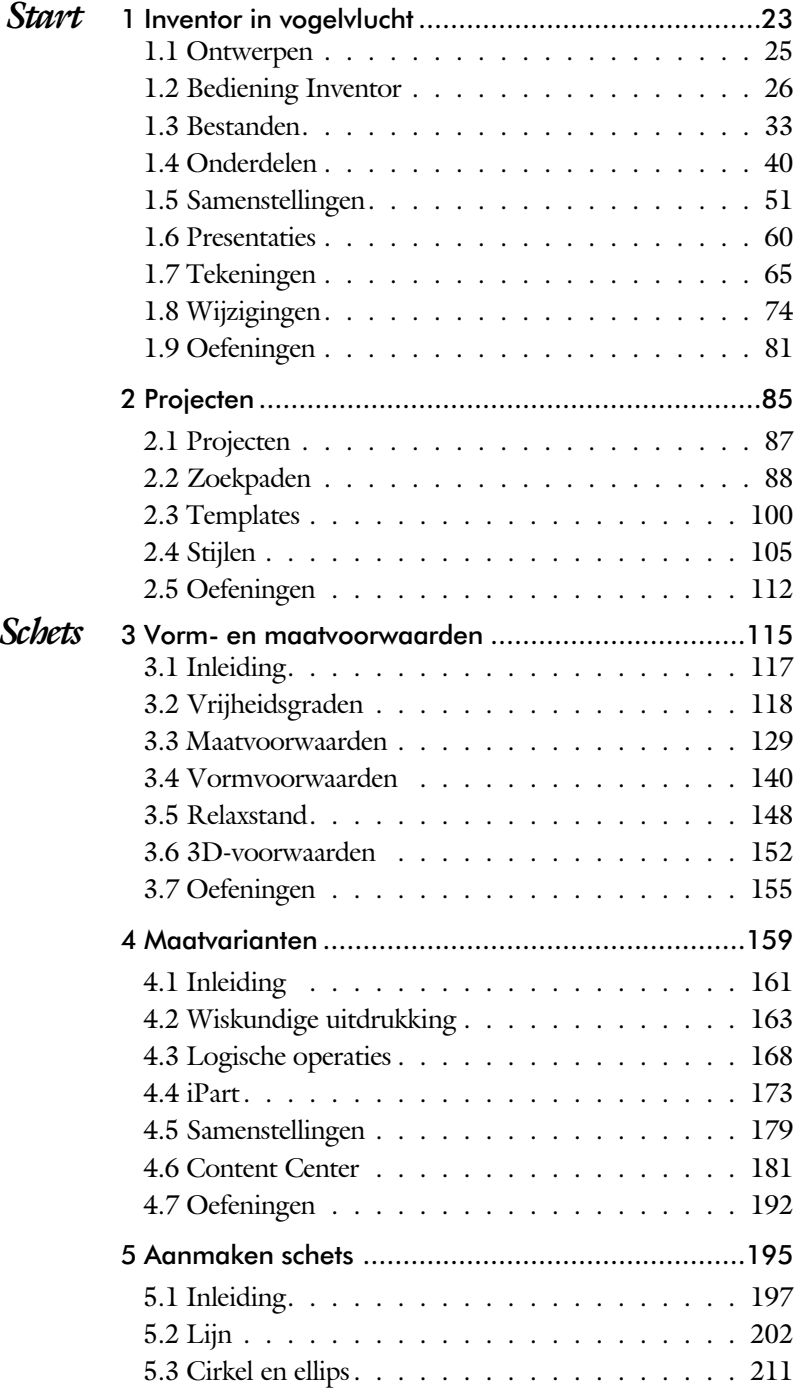

<span id="page-2-0"></span>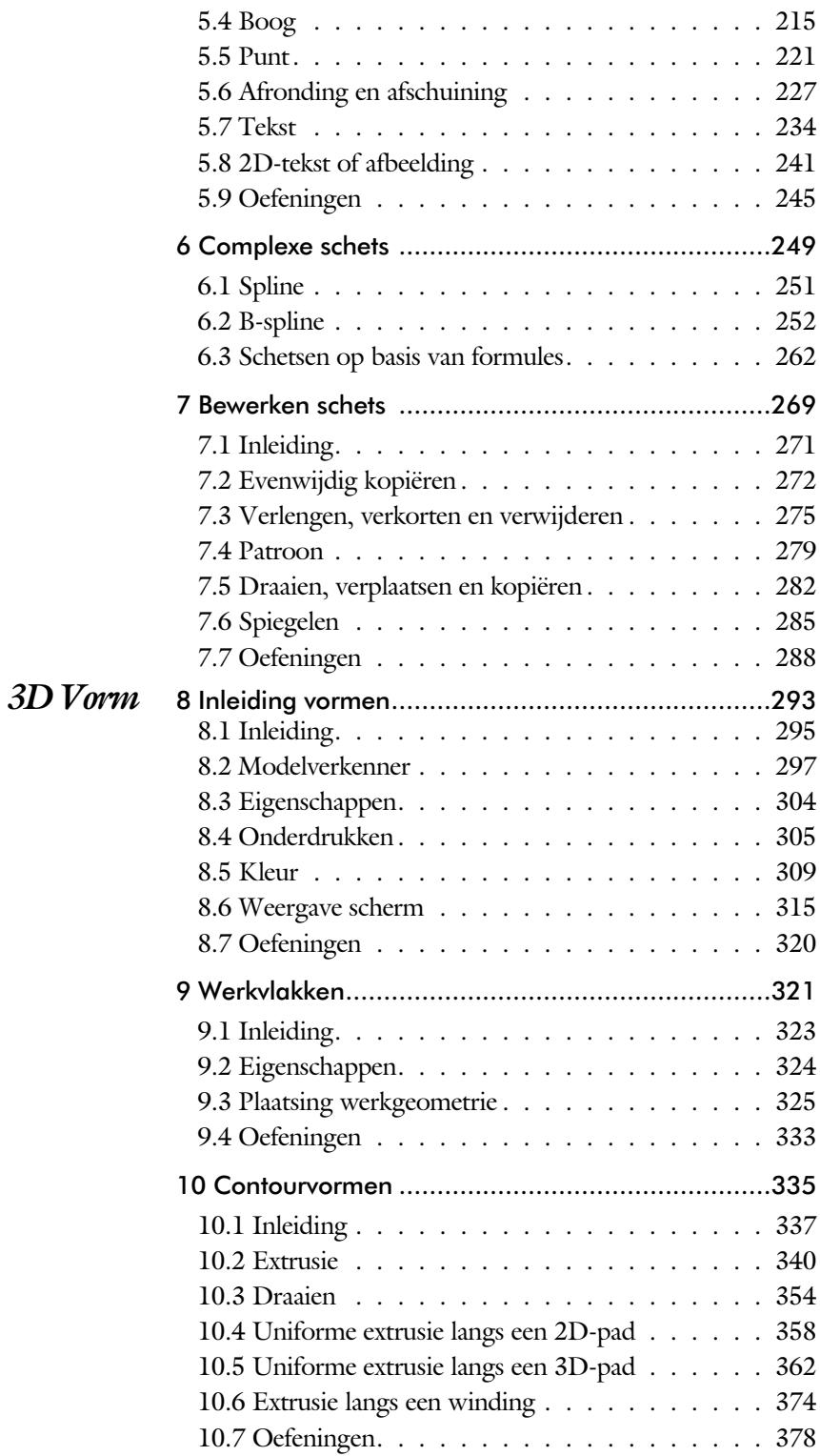

<span id="page-3-0"></span>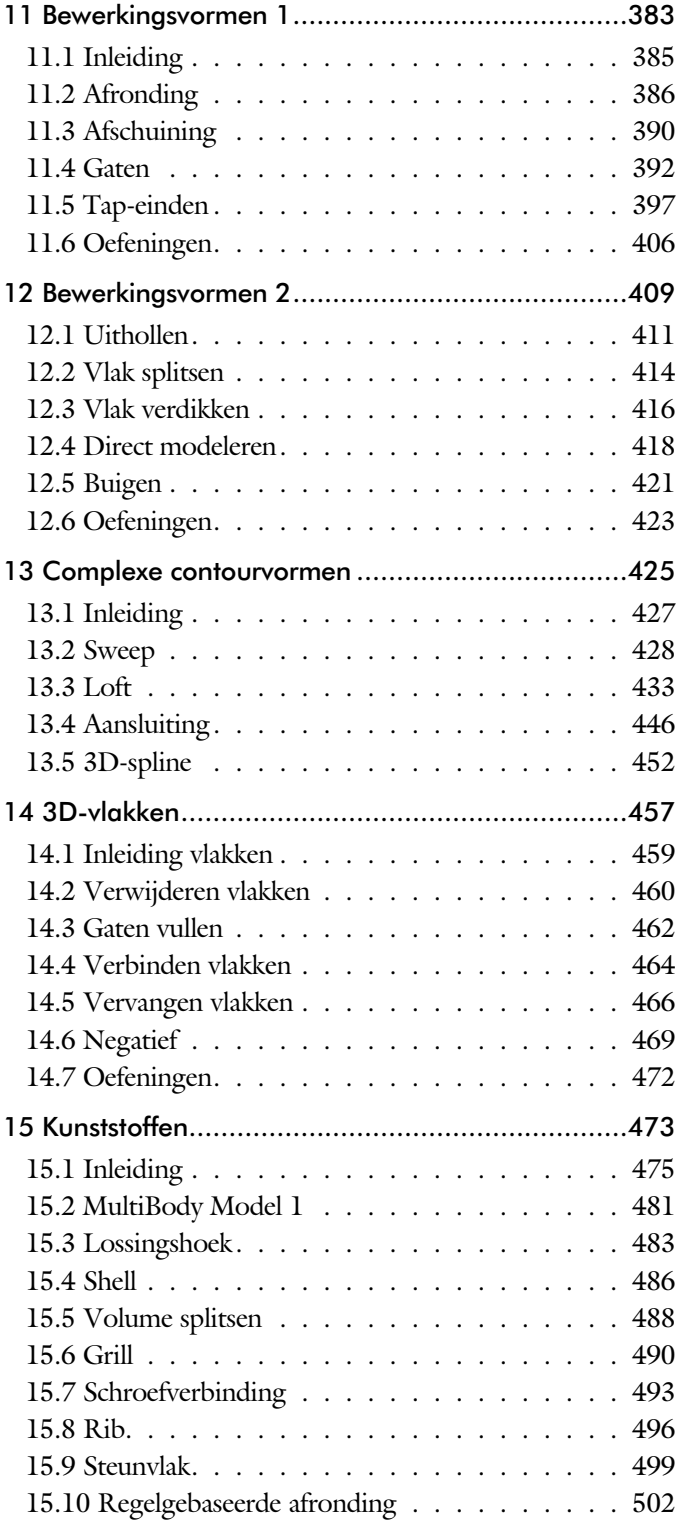

<span id="page-4-0"></span>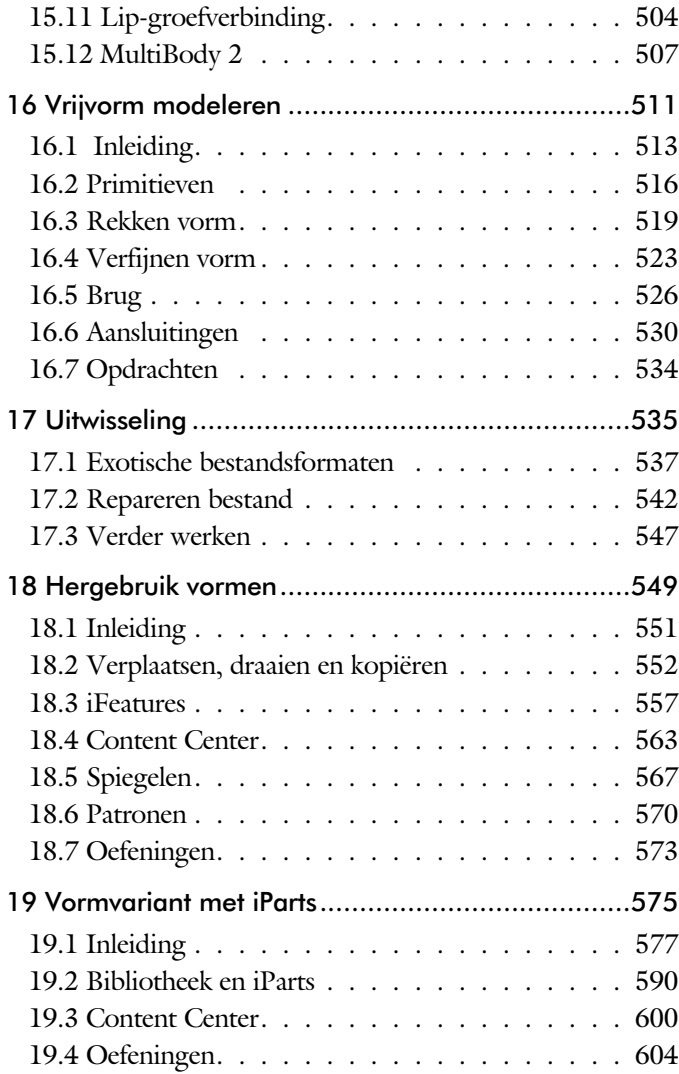

<span id="page-5-0"></span>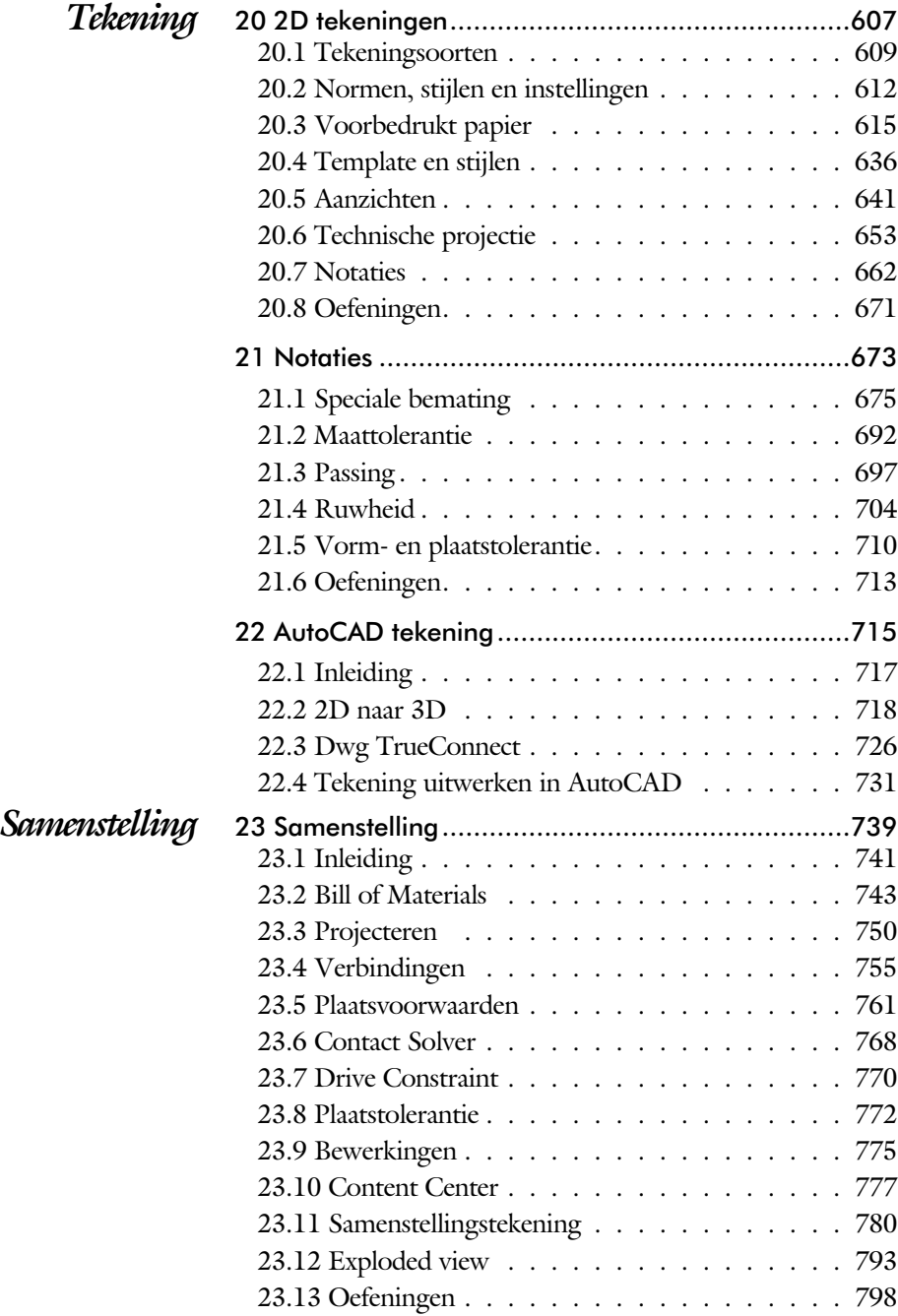

<span id="page-6-0"></span>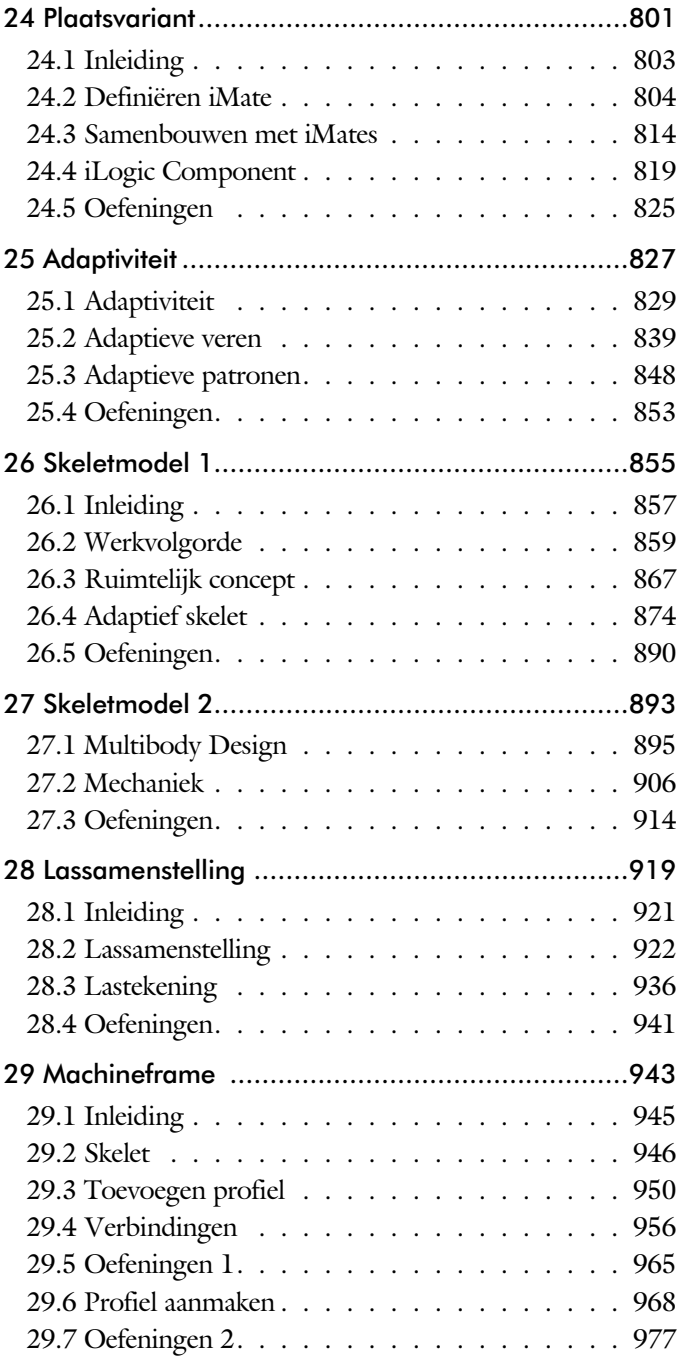

<span id="page-7-0"></span>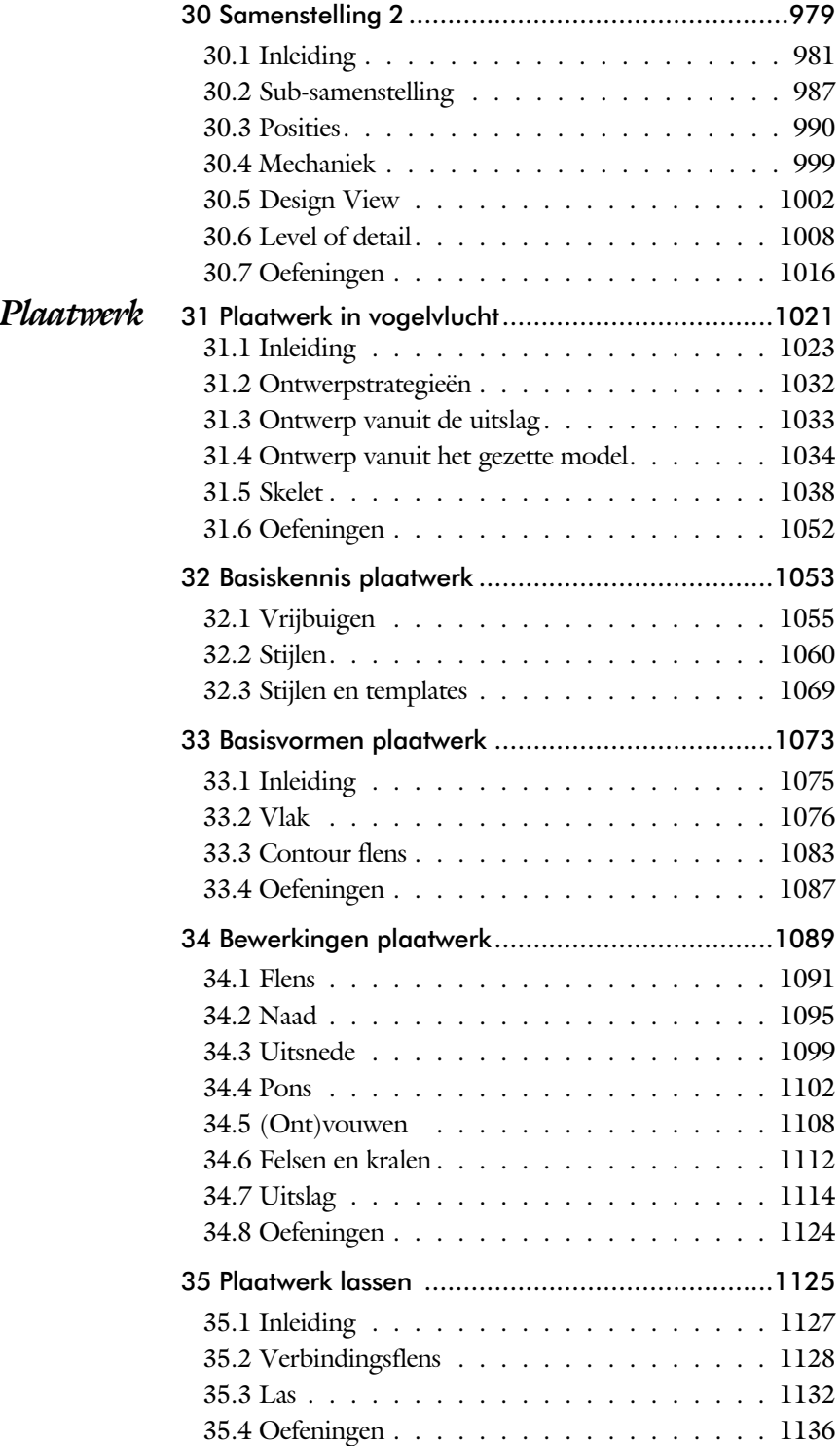

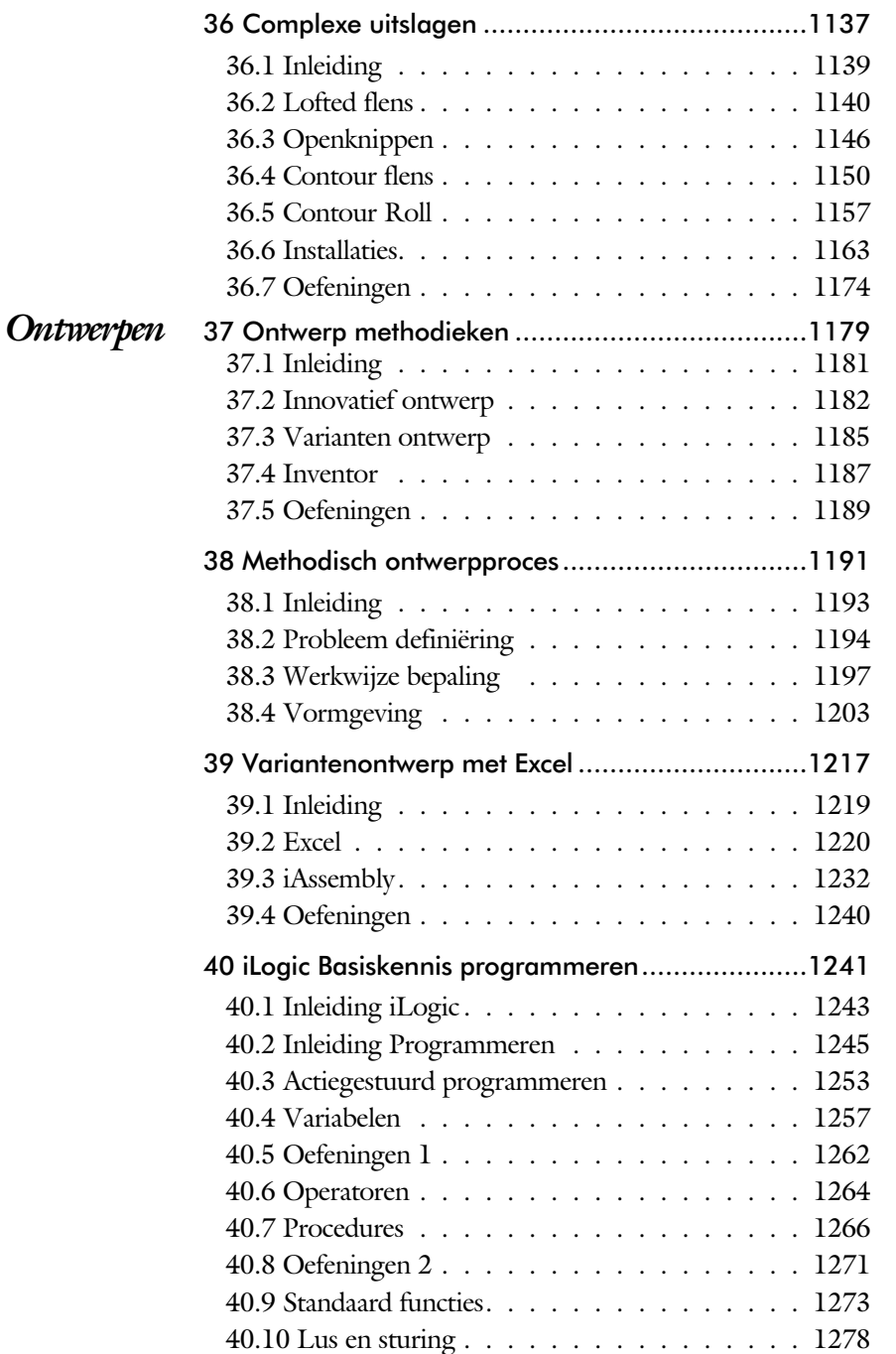

<span id="page-8-0"></span>40.11 Oefeningen 3 [................](#page-8-0) 1285 [40.12 Objecten en klassen](#page-8-0) ............. 1287 40.13 Standaard klassen [..............](#page-17-0) 1289 [40.14 Fouten onderscheppen............](#page-8-0) 1292

<span id="page-9-0"></span>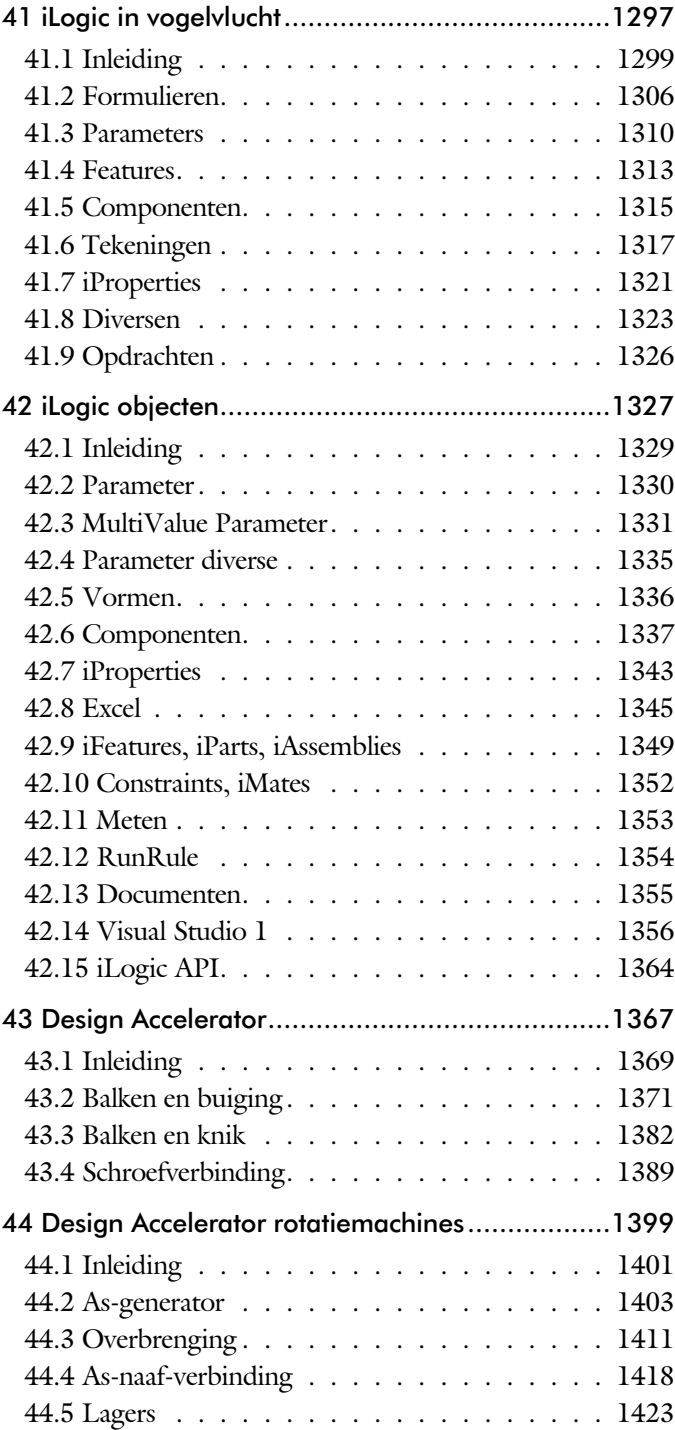

<span id="page-10-0"></span>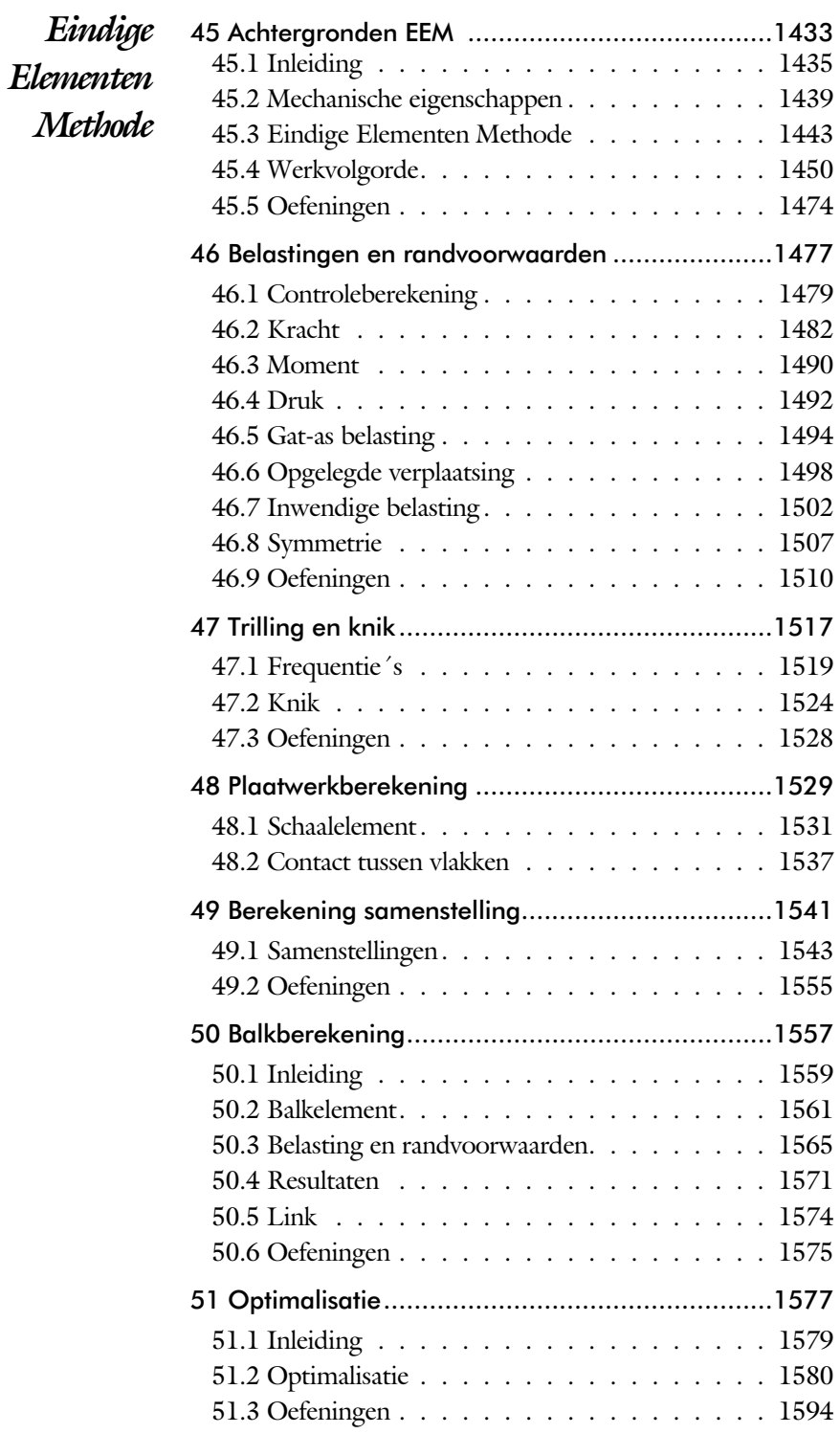

<span id="page-11-0"></span>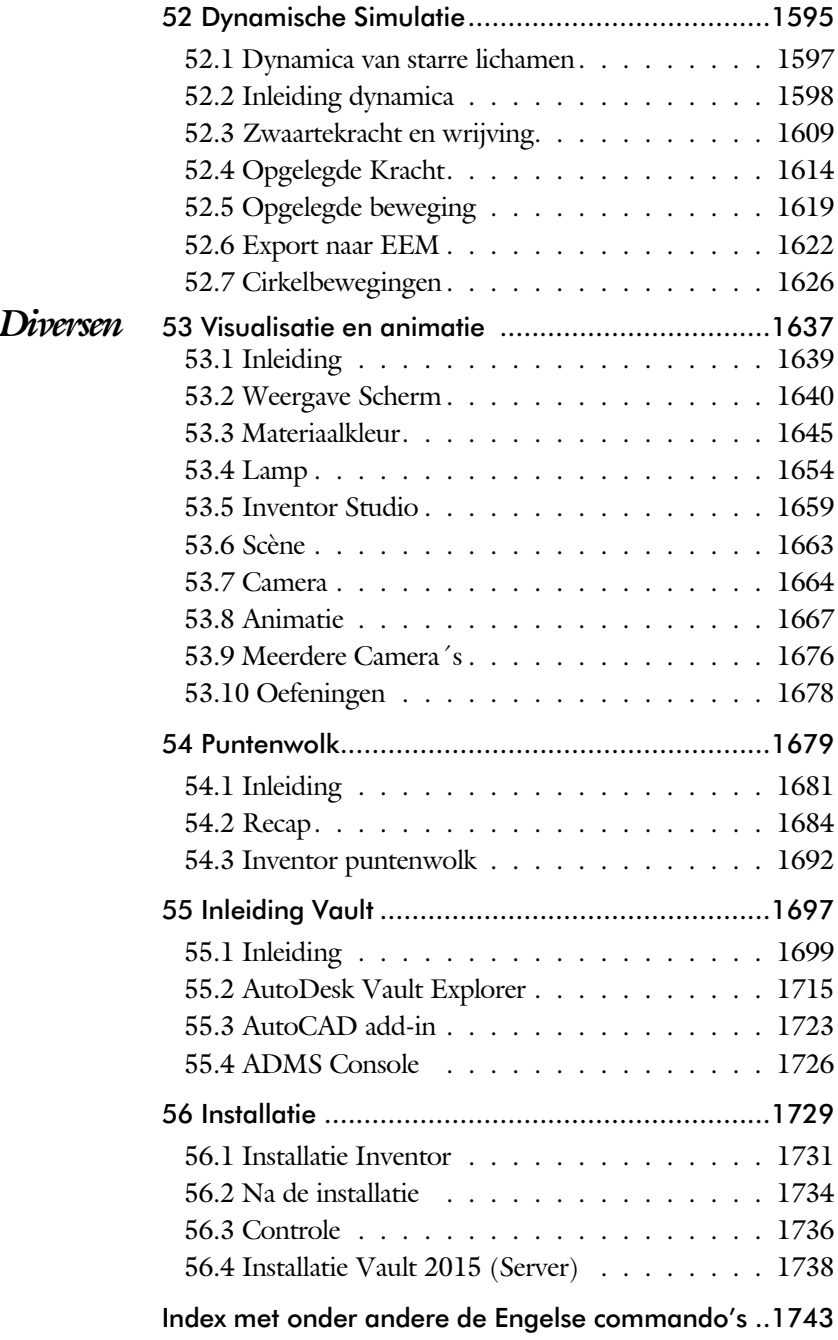

# Index

#### **!**

[.NET Framework 1356](#page-13-0) [3D Spline 452](#page-19-0) [3D schets 365](#page-20-0)[, 946](#page-19-0) [3ds Max 1639](#page-16-0)

#### **A**

<span id="page-13-0"></span>[A4-A0 papierformaat 615](#page-21-0) Aanzichten, Views 641 [ACIS, bestandsformaat 539](#page-19-0) [ADMS Console, Vault 1701](#page-13-0) [Adaptief meshen EEM 1448](#page-19-0) [Adaptive inleiding 56](#page-13-0) [Adaptiviteit, Adapti](#page-13-0)ve 750, 829 Adaptieve patronen 848 [Adaptieve veer 839](#page-13-0) [Afronding schets 227](#page-13-0) [Afronding vorm 386](#page-19-0)[, 718](#page-13-0) [Afschuinen schets 228](#page-13-0) [Afschuining vorm 390](#page-19-0)[, 726](#page-13-0) [Alpha Channel, transparant 1662](#page-13-0) [Alt-toets bij constraints 765](#page-13-0) [Ambience, inkleuring 1655](#page-19-0) [Amerikaanse projectie, 3th project. 641](#page-15-0) [Analysis, analyse van gladheid 447](#page-21-0) [Angle, hoekvoorwaarde 762](#page-17-0) [Animate, film maken 795](#page-13-0) [Camera 1669](#page-13-0) [Constraints 1674](#page-13-0) [Parameters 1672](#page-13-0) [Annotation, bemating op tekening 662](#page-16-0) [Antialiasing, geen trappetjeseffect 1647](#page-18-0) [App Store, Applicaties 28](#page-20-0) [Appearance, kleur 310](#page-13-0) [Arc schets 2](#page-13-0)17, 219 Arc Weld [booglas 1156](#page-13-0) [Arceerafstand 656](#page-13-0) [As-berekening 1408](#page-13-0) [As-generator 1403](#page-19-0) [As-naaf-verbinding 1418](#page-13-0) [Asf 1668](#page-14-0) [Associativiteit 755](#page-21-0) [Attach Detach library, Vault 1742](#page-17-0) [AutoCAD 538, 717](#page-13-0)

[AutoCAD Vault Add-in 1723](#page-13-0) [AutoCAD 360 28, 731](#page-13-0) [AutoDesk Data Management Server 1699](#page-21-0) [AutoDesk Vault Explorer 1715](#page-13-0) [AutoDesk Vault Manager 1726](#page-13-0) [Autodrop, Content Center 778](#page-20-0) Automated [centerlines in tekening 652](#page-13-0) [Auxiliary View, hulpaanzicht 649](#page-13-0)

#### **B**

[B-Spline Control vertex 255](#page-13-0) [B-Spline Interpolation 259](#page-13-0) [B-spline 251](#page-19-0)[, 252](#page-13-0) [BOM, Bill of Material, stuklijst 743](#page-13-0) [Backup vault 1727](#page-19-0) [Balkberekeningen 1559](#page-19-0) [Balken 1371](#page-16-0)[, 1479](#page-14-0) [knik doorrekenen 1382](#page-13-0) [buiging doorrekenen 1371](#page-16-0) [EEM 1560](#page-13-0) [Balloon 72](#page-13-0) Bar, druk,  $1bar = 1MPa$  1514 [Base solid 543](#page-20-0) [Base view 647](#page-18-0) [Basisgrensmaat tolerantie 698](#page-18-0) [Beam/Column Calculator 1376](#page-13-0) [Bearing lager 1425](#page-13-0) [Bearing load 1494 - 1496](#page-18-0) [Beenlengte lassen 925](#page-16-0) [Bemating 662](#page-16-0)[, 675](#page-18-0) [Bend, buigen strip 422](#page-13-0) [Bend radius, buigradius 1061](#page-13-0) [Bend relief, inkeping plaatwerk 1061](#page-13-0) [Bestellijst 744](#page-13-0) [Bewegingsmechaniek 764](#page-20-0) [Bewerken samenstelling 775](#page-19-0) [Bewerkingen vorm 385](#page-18-0) [Bill of materials, BOM, stuklijst 743](#page-13-0) [Blindklinknagel 1127](#page-18-0) [Blokken, definitie, referentie 906](#page-17-0) [Body 543](#page-20-0) [Body load EEM 1503](#page-21-0) [Bolted Connection, b](#page-19-0)[outen](#page-13-0) 1389, 1392 [Bonded, EEM samenstelling 1544](#page-13-0)

[Boog, Arc 215](#page-14-0) [Border, rasterverdeling tekening 624](#page-20-0) [Boss, kunststof 494](#page-14-0) [Boundary Patch, opvulling vlak 463](#page-14-0) [Break, uit 2D schets verwijderen 276](#page-20-0) [Bridge Curve, verbinden splines 257](#page-14-0) [Browser Bar, verkenner 26](#page-21-0) [Buigen van strippen 421](#page-14-0) [Buigradius plaatwerk 1056](#page-14-0) [voorkeursreeks 1056](#page-14-0) [buigvolgorde 1115](#page-20-0)[, 1120](#page-14-0) [Buitenhoeklas plaatwerk 1134](#page-16-0) [Buizen 957](#page-18-0) [Bump map, structuur materiaal 1646](#page-20-0) [ByVal, ByRef iLogic 1268](#page-17-0)

#### **C**

[CAM 154](#page-14-0) [Camera 1664](#page-14-0) [Camera View 1002](#page-19-0) [Capaciteitsmeter 1008](#page-17-0) [Caterpillar, lasrups 936](#page-15-0) [Centrifugaalkracht 1502](#page-21-0)[, 1504](#page-14-0) [Chain, ketting 1413](#page-16-0) [Chamfer, afschuinen schets 232](#page-15-0) [Chamfer feature \(vorm\) 391](#page-14-0) [Change frame, profielen 955](#page-14-0) [Circle, Cirkel 211 - 213](#page-14-0) [Circular Pattern 571](#page-14-0) [Cirkelbeweging 1629](#page-14-0) [Clearance hole, vrijloopgat 393](#page-19-0) [Closed Loop, gesloten contour 199](#page-14-0) [Codec, compressie film 1668](#page-14-0) [Coil, winding, veer, schroefdraad 376](#page-14-0) [Column, kolomberekening 1384](#page-14-0) [Combinatiesysteem](#page-20-0) tekening 610, 1003-7 [Componenten generators 1369](#page-17-0) [Concept 857](#page-19-0) [Coniciteit 679](#page-20-0) [Constraints, vo](#page-21-0)[rmvoo](#page-17-0)rwaarden 118, 762 Constraints [assembly, plaatsvoorwaarde 766](#page-14-0) [Construction, repar](#page-20-0)eren bestand 543 - 4 [Contact Solver 769](#page-14-0) [Contact elementen EEM 1543](#page-19-0)

[Contact set 755, 768](#page-17-0) [Content Center 90, 563, 600, 1402, 181](#page-21-0) [filter 600](#page-16-0) [Content Warehouse 1402](#page-19-0) [Continuïteit 254, 446](#page-17-0) [Contour Flange, plaatwerk 1075 - 1085](#page-15-0) bend Extend 1084 [Contour roll 1157](#page-14-0) [Convert to weldment,](#page-14-0) lassamenstelling 929 [Copy, kopieer feature 555](#page-14-0) [Copy Design](#page-18-0) [90,](#page-14-0) 97, 1325 [Corner Chamfer, plaatwerk 1130](#page-14-0) Corner Seam, plaatwerk 1095 [Rib, plaatwerk 1146](#page-18-0) Cosmetic [centerline, buiglijnen 1115 - 9](#page-14-0) [Coördinaten 129](#page-20-0) [Coördinatenlijsten 676](#page-14-0) [Create Block, mechaniek 906](#page-17-0) [Create Flat Pattern, uitslag maken 1037](#page-14-0) [Create view in presentation 794](#page-20-0) [Cross Section analysis, doorsnede 449](#page-17-0) [Curvation analysis 447](#page-21-0) [Cut-out, gaas materiaal 1646](#page-20-0)

#### **D**

<span id="page-14-0"></span>[Decal](#page-16-0)[, plak](#page-19-0)plaatje of tekst 236, 244 [Decay, licht afzwakking 1655](#page-19-0) [Define A-side, ponsrichting plaatw. 1102](#page-18-0) [Degree of Freedom, dof 755](#page-21-0) [Delete Face, verwijder vlak 460](#page-21-0) [Demote, struc](#page-18-0)tuur BOM 987, 988 [Derived Component 859, 1009](#page-14-0) [Design Accelerator 1369, 1401](#page-14-0) [Design Assistant 744](#page-14-0) [Design View 1002](#page-19-0)[, 1004](#page-14-0) [Design assistant 91](#page-14-0) [Details in tekening 676](#page-14-0) [Die Form, mal kunststof 1141](#page-21-0) DIN, Duitse norm instituut 600, 1732 [Dimension, be](#page-14-0)[matin](#page-15-0)g 137, 666 [Direct modelere](#page-14-0)n 418, 547 [Doorbuiging EEM 1480](#page-21-0) [Doorsneden tekening 643](#page-17-0) [Draad, schroefdraad 393](#page-19-0)

[Draaien, revolve vorm 354](#page-15-0) [Draft, taps 484](#page-15-0) [Draft analysis, uitstootrichting 448](#page-15-0) [Drive Constraint 764, 770](#page-15-0) [Driven dimension](#page-20-0), beschrijvende maat 848 [Druk, pressure EEM 1492](#page-15-0) DWG 717 AutoCAD 718, 729 Inventor 727 DWG TrueConnect 726 [Dynamic motion, simulatie 1618](#page-15-0) [Dynamica, bewegingsmechaniek 1598](#page-15-0)

#### **E**

EEM model 1452 [samenstellingen 1543, 1559](#page-19-0) [Eenheden instellen bij installatie 1734](#page-20-0) [Eenheidsgatstelsel, ~asstelsel 699](#page-15-0) [Eigenfrequentie 1520](#page-15-0)[, 1525](#page-16-0) [Eigenfrequentie 1519](#page-20-0) [Eindige Elementen Methode, EEM 1436](#page-15-0) [nauwkeurigheid 1447](#page-15-0) [Elasticiteitsmodulus 1439](#page-20-0)[, 1440](#page-19-0) [Elastomeren, kunststoffen 476](#page-20-0) [Elementen, EEM 1443](#page-15-0) [vorm 1445](#page-15-0) [indeling 1447](#page-15-0) Ellips, [ellipse 212](#page-15-0) [Emboss, verdikking 240](#page-20-0) [Emissive, lichtgevend 1646](#page-20-0) [End fill, lassymbool 936](#page-15-0) [Engineers´s handboek 1369](#page-17-0) [Equation Curve 262 - 264](#page-15-0) [Europese projectiemethode, 1th](#page-15-0) proj 641 [Evenwijdig kopiëren 272](#page-17-0) [Excel, re](#page-21-0)[kenbla](#page-15-0)d 133, 1220 [Exhaustive set, EEM optimalisatie 1582](#page-15-0) [Exploded view 71](#page-15-0)[, 793](#page-18-0) [Extend 276](#page-20-0) [Extract iFeature 558](#page-15-0) [Extrude, Extrusie 340 - 346](#page-15-0) [pad, geleidingsrail 428](#page-15-0)

# **F**

[Face, plaatwerk](#page-15-0) 1075, 1076 [Face Draft, taps vlak 484](#page-15-0) [Facet Distance, plaatwerk 1141](#page-21-0) [Fantoom, hulponderdeel 948](#page-15-0) [Feature, v](#page-15-0)[orm 4](#page-21-0)0, 295 [eigenschap 304](#page-15-0) [onderdrukken 305](#page-15-0) Feature [control frame, tolerantiesymbool 712](#page-21-0) [Feature Migrator, Exchange 775](#page-19-0) [Fels, plaatwerk 1112](#page-16-0) [Fillet sch](#page-15-0)[ets 2](#page-19-0)32, 386 [Fillet Rule, kunststof 502](#page-15-0) [Fillet feature, vorm 389](#page-15-0) [Fix, constraint in schets 125](#page-15-0) [Fixed constraint, EEM 1499](#page-15-0) [Fixeren, constraint in schets 125](#page-15-0) [Flens, plaatwerk 1091](#page-15-0) [Flensgrootte minimaal 1059](#page-15-0) [Flexibel samenstelling 999](#page-19-0) [Flexible 1000](#page-15-0) [Flush, plaatsvoorwaarde naast elkaar 762](#page-17-0) [Fold, plaatwerk 1033](#page-15-0) [Force, EEM 1485](#page-16-0) [Frame Analysis, EEM 1559](#page-19-0) Framegenerator 945 [toevoegen profielen 972](#page-15-0) [Frequentieberekening 1519, 1521, 1531](#page-15-0) [Full Face Weld, volledige las 957](#page-18-0) [Functies in parameters 165](#page-16-0)

## <span id="page-15-0"></span>**G**

[Gat-as belasting 1494](#page-18-0) [Gaten 392](#page-15-0) [vullen 462](#page-15-0) [Gaussian curvation analysis 448](#page-15-0) [Gedeeltelijk aanzicht 642](#page-21-0) [Geleide rail, vlak 428](#page-15-0) General [Table, tabel in tekening 1121](#page-20-0) [General dimension, bemat](#page-15-0)ing 127, 666 [Generic, materiaal 1646](#page-20-0) [Gietwerk 477](#page-15-0) [GigaPascal, kracht EEM 1481](#page-18-0) [Grill, kunststof 490](#page-21-0)

[Groeflas, Groove](#page-16-0) weld 1134 [Groep van het lint 27](#page-19-0)[, 29](#page-20-0) Groove [weld, groeflas 926](#page-16-0) [Grounden, vastpinnen onderdeel 755](#page-21-0)

#### **H**

[Heads Up Display, HUD 129](#page-17-0) [Helling, afschuining 165](#page-16-0) [Helling in tekening 679](#page-20-0) [Hem, plaatwerk](#page-16-0) 1112, 1113 [Hoektolerantie in tekening 693](#page-16-0) [Hole, gat 395](#page-16-0) Hole Tread [notes, draad 669](#page-16-0) [Hulpaanzicht 642](#page-21-0) Hulpvlak, [workplane 325](#page-16-0) [Hydrauliek in samenstelling 999](#page-19-0)

#### **I**

[iam, idw, ipj , ipn, ipt 34 - 35](#page-19-0) iAssembly 1219, 1233 iCopy 874 iFeature 557, 1103 extract 558 insert 561 iLogic 168, 1244 iLogic Copy Design 90, 97, 905 iPart 179, 307, 579, 582, 590 iProperties, eigenschappen part 744 iTrigger, iLogic 1244 IGES, algemeen bestandsformaat 539 [ISO, Internat](#page-16-0)ionale standaard 600, 1735 [Image, plaatje in schets 242](#page-16-0) Image Based [Lighting, verlichting 1656](#page-16-0) [In- en uitchecken, vault 1713](#page-16-0) [Include geometry, 3D schets 373](#page-16-0) [Innovatief ontwerpen 1181](#page-21-0) [Inpersmoeren 1127](#page-18-0) [Insert, plaatvoorwaarde samenst. 763](#page-20-0) [Insert Frame, Profiel toevoegen 951](#page-16-0) [Insert iFeature 561](#page-16-0) [Insert image, plaatje toevoegen 242](#page-16-0) [Installatie Inventor 1731](#page-16-0) [Internet Inventor parts 1426](#page-16-0) [Inventor Studio 1639](#page-16-0)

[Inwendige belasting, EEM 1502](#page-21-0) [Isolate, sub-samenstelling 987](#page-18-0) [Isometrisch bematen 728](#page-16-0)

**J**

[Joint, verbinding in samenstelling 759](#page-16-0)

#### **K**

[k-factor, zetten 1058](#page-16-0) k-factor walsen 1139 [Kantbank, plaatwerk 1055](#page-21-0) [Kast, parametrische kast 897](#page-16-0) [Keelhoogte lassen 925](#page-16-0) [Kerf, spanningsconcentratie EEM 1466](#page-16-0) [Ketting, kettingoverbrenging 1411 - 3](#page-16-0) [Key, spie 1421](#page-16-0) [Kleur, ap](#page-16-0)[pearan](#page-20-0)ce 309, 1646 [Knik, buckling 1524](#page-16-0) [Kniklast 1524, 1525](#page-16-0) [Knooppunten EEM 1444](#page-21-0) [Kolommen, voor berekeningen 1371](#page-16-0) [Koopdelen, normdelen 777](#page-19-0) [Koperslager plaatwerk 1152](#page-16-0) [Kopiëren schets 282](#page-21-0) [Kopiëren vorm 552](#page-21-0) [Kracht EEM 1482](#page-16-0) [hoek 1486](#page-16-0) [punt 1487](#page-18-0) [vlak 1485](#page-16-0) [Kritisch toerental, as-generator 1404](#page-16-0) [Kruip, kunststoffen 475](#page-19-0)

#### **L**

<span id="page-16-0"></span>[LOD, Level of Detail samenstelling 1008](#page-17-0) LOD, Level of Detail pointcloud 1692 [Lagers 1423, lagerblok 1426](#page-16-0) Lassen 921 - 936 Lasaanduiding, symbool 922-3 laslengte 925 lasrups 936 werkwijze 921 [lastekening 936](#page-16-0) [Legacy projects, oude projecten 105](#page-20-0) [Lengtematen, Dimension 662](#page-16-0)

[Lengthen, verlengen profiel 957](#page-18-0) [Level of Detail pointcloud 1692](#page-17-0) [Level of detail samenstelling 1008](#page-17-0) [Libraries 89](#page-17-0)[, 181,](#page-19-0) [592,](#page-17-0) 1727, 1742 [Licht op afstand](#page-17-0), distant light 1654 Lighting [Styles 1657](#page-17-0) [Lijn, Line 202 - 206](#page-17-0) [Lineaire berekening EEM 1449](#page-18-0) [Link rigid, EEM balken 1574](#page-17-0)

[Lint, t](#page-19-0)[abbl](#page-20-0)aden menu, ribbon 27, 29 [Lip/groef spuitgieten 504](#page-17-0) [Local Light, LED lampje 1655](#page-19-0) [Loft,](#page-17-0) vloeiende vorm doorsnedes 433, 436 [Lofted Flens, plaatwerk 1140](#page-17-0) [Loop in schets 272](#page-17-0) [Lossingshoek kunststof 483](#page-20-0)

#### **M**

[Maattolerantie,](#page-17-0) t[oller](#page-17-0)ance 134, 692 [Maatvarianten 161](#page-21-0) [Maatvoorwaarden, constra](#page-17-0)ints 129, 131 [Machining, bewerken na lassen 934](#page-17-0) [Make Components 904, 907, 9](#page-17-0)10 [Mappen, folders 1704](#page-17-0) [Marking menu, merkeringsmenu 30](#page-17-0) [Match Shape, optie van extrusie 342](#page-17-0) [Mate, plaatsvoorwaarde samenstel. 762](#page-17-0) [Materiaaleigenschappen 1439-1448](#page-19-0) [Matrijs kunststoffen 477](#page-20-0) [Meccano, voorbeeld iParts 579](#page-17-0) [Mechaniek 906](#page-17-0)[, 1606](#page-19-0) [Mechanische calculators 1369](#page-17-0) [MegaPascal, druk EEM 1481](#page-18-0) [Mesh enabler, App uit exchange 539](#page-19-0) Meshverfijning EEM [globaal 1468](#page-17-0) [lokaal 1470](#page-17-0) Methodisch ontwerpen [Probleem definiëring 1194](#page-17-0) [Werkwijze bepaling 1197](#page-17-0) [vormgeving 1203](#page-17-0) [Mini-toolbars, menu 31](#page-17-0) [Mirror schets 286](#page-17-0) [Mirror feature 568](#page-17-0)

[Miter, verstek zagen profielen 956](#page-21-0) [Model browser, verkenner 300](#page-17-0) [Modeldoc, menu in AutoCAD 734](#page-21-0) [Modelverkenner 297, 300](#page-17-0) [volgorde 301](#page-17-0) [Modulair 803](#page-20-0) [Moment EEM 1490](#page-17-0) [Monosysteem samenstellingen 610](#page-20-0) [Montage-instructies, constraint 762](#page-17-0) [Motion, plaatsvoorwaarde samenst. 764](#page-20-0) [Move schets 283](#page-17-0) [Multibody 488 - 50](#page-17-0)7 [combine 471](#page-17-0) Multibody part 338 [Multibodypart 481](#page-17-0)

#### **N**

[Naad plaatwerk 1095](#page-17-0) [Namespace iLogic1289](#page-17-0) [Negatief mal 469](#page-21-0) [Neutrale lijn, plaatwerk 1057](#page-17-0) [Newton, dynamische simulatie 1599](#page-17-0) [Niveau van detaillering, LOD 981](#page-21-0) [Nominale maat 134](#page-17-0) [Normdelen 1402, 1732](#page-19-0) [Notch, inkeping profiel 957](#page-18-0) NURB, spline in schets 253

# **O**

<span id="page-17-0"></span>[O-ringen 1403](#page-19-0) [Object defaults 614](#page-17-0) [Offset, evenwijdige kopie schets 274](#page-17-0) [Onderbroken aanzicht, break 643](#page-17-0) [Onderhoek tekening 630](#page-17-0) [Ondoordringbaarheid samenstelling 768](#page-17-0) [Ontwerpmethodieken 1181](#page-21-0) Op[gelegde verplaatsing, dynamische sim 1498](#page-17-0) [Optimalisatie EEM 1579,](#page-17-0) 1590 [Optional, iLogic 1268](#page-17-0) [Overbrengingen 1411](#page-20-0) [Overgangen spline, continuïteit 449](#page-17-0) [Overgangsvorm loft 433](#page-17-0) [Overlapnaad, lassen plaatwerk 1132](#page-18-0)

## **P**

[Pack & Go, besta](#page-18-0)nden kopiëren 90, 93 [Panels, groepen in menu, ribbon 29](#page-20-0) [Parallel crank mechaniek 915](#page-18-0) [Parallelmaten 675](#page-18-0) [Param, iLogic 1330](#page-18-0) [Parameters 133](#page-21-0) [Bewaren, laden via iLogic 1335](#page-18-0) [Parameterstudie EEM 1584](#page-18-0) [Parametric Dimension 1584](#page-18-0) [Part factory, iPart 590](#page-18-0) [Pascal, druk EEM 1481](#page-18-0) [Passing 697](#page-18-0) [Passingstelsel 698](#page-18-0) [Patroon, pattern, schets 279](#page-18-0) [Patroon, pattern, vorm 570](#page-18-0) [Persen plaatwerk 1141](#page-18-0) [Persistent Dimension, invoer maten 130](#page-18-0) [Pin Constraint EEM 1494](#page-18-0) [Plaatsvoorwaarden 755](#page-21-0) [Plaatszuiverheid 710](#page-21-0) Plaatwerk [lassen 1132](#page-18-0) [openknippen 1146](#page-18-0) [rond op vierkant 1170](#page-20-0) [stijlen 1060](#page-18-0) [transition 1062](#page-18-0) [voor installaties 1163](#page-18-0) [vouwen en ontvouwen 1108](#page-18-0) [Placed features, bewerkingsvormen 385](#page-18-0) [Plakplaatje, Decal 241](#page-18-0) [Plane Recap, puntenwolk 1685](#page-18-0) [Pneumatiek, samenstelling 999](#page-19-0) [Point in schets 225](#page-18-0) [Pointcloud, puntenwolk 1681](#page-18-0) [Poisson-constante EEM 1439](#page-20-0) [Polygon in schets, polygoon 208](#page-18-0) [Polymeren 475](#page-19-0) [Pons 1102](#page-18-0) [representatie 1115](#page-20-0) [Posities in samenstelling 981](#page-21-0) [Positions in sam](#page-18-0)enstelling 990, 995 [Posnummers tekening, balloon785](#page-20-0) [Precise input bij 3D schetsen 370](#page-18-0)

[Preparations voorbereiding bij lassen 930](#page-18-0) [Presentatiebestand, ipn 793](#page-18-0) [Presentaties 921](#page-18-0) [Presentation, exploded view 794](#page-20-0) Press [brake, persen plaatwerk 1141](#page-21-0) [Pressure EEM 1493](#page-18-0) [Primitieven, eenvoud](#page-18-0)ige vorm 296, 337 [Productklasse schroef, bout 1390](#page-21-0) [Productnummer 1732](#page-19-0) [Profielen 654](#page-18-0) [definiëren 968](#page-18-0) [toevoegen 950](#page-18-0) [verbinden 956](#page-21-0) [Project Geometry in samenstelling 752](#page-18-0) [Projected view in tekening 647](#page-18-0) [Projecten 33, Projects 36](#page-18-0) [Promote in](#page-20-0) [samenstell](#page-18-0)ing 543, 987, 988 [Property field, tekst in tekening 631](#page-18-0) Publiceren Content Center 563 [Punch, pons 1104, Punchtool 1106](#page-19-0) [Punt in schets 221](#page-18-0) [Puntbelasting EEM1487](#page-18-0) Puntenwolk, pointcloud 1681 [Puntlas plaatwerk 1127](#page-18-0) [Puntlicht Inentor Studio1654](#page-19-0) [Purgen verwijderen uit vault 1727](#page-19-0)

# **Q**

[Quadball, vrijevorm modeleren 516](#page-18-0) [Quick Access menu bovenaan 28](#page-20-0)

#### **R**

<span id="page-18-0"></span>[RAL kleur 1646](#page-20-0) [Randvoorwaarden EEM 1444](#page-21-0) [Raytracen bij renderen 1647](#page-18-0) [Reactiekrachten EEM 1449,](#page-18-0) 1501 [Readonly model, simplify 1010](#page-19-0) [Rechthoek schets 203](#page-18-0) Redundancy[, overtollige voorwaarden 1627](#page-18-0) [Refold, \(ont\)vouwen plaatwerk 1111](#page-18-0) [Regions Recap, puntenwolk 1684](#page-18-0) [Rek EEM 1440](#page-19-0) [Relax mode, constraints schets 148](#page-18-0) [Remove End Treatments, profielen 957](#page-18-0)

[Replace Face, vervang vlak 468](#page-19-0) [Resonantie EEM 1519,](#page-20-0) 1531 [Rest, ku](#page-20-0)[nstst](#page-19-0)of 499, 500 Result [Convergence EEM 1448](#page-19-0) [Reuse profielen 954](#page-19-0) [Revolve, draaien vorm 356](#page-19-0) [Rib vorm 479](#page-19-0), 496 [Ribbon, m](#page-19-0)[enu,](#page-20-0) lint 27, 29 [Richtingsvector EEM 1483](#page-19-0) [Riemoverbrenging 1411](#page-20-0) [Rigid Link EEM balken 1562](#page-19-0) [Rip plaatwerk 1147](#page-19-0) [Roosterverdeling kunststof 616](#page-19-0) [Rotate schets 284](#page-19-0) [Round, afronden vorm 386](#page-19-0) [Rule iLogic 1244](#page-19-0) [Rule Fillet , kunststof503](#page-19-0) [Ruwheid, symbool in tekening 704](#page-19-0)

#### **S**

<span id="page-19-0"></span>[SAT, STEP, STL bestandsformaat 539](#page-19-0) [Samenstelling 52, 741, 981, 927](#page-19-0) [aanmaken 741](#page-19-0) [bewerken 775](#page-19-0) [mechaniek 999](#page-19-0) [zichtbaarheid 1002](#page-19-0) [Posities 990](#page-19-0) [doorrekenen 1543, 1559](#page-19-0) [Samenstellingstekening 783](#page-19-0) [Scene, Inventor Studio 1663](#page-19-0) [Schaalelementen EEM 1531](#page-20-0) [Schaduw, Inventor Studio 1655](#page-19-0) [Schoorsteenkapje, vb plaatwerk 1175](#page-19-0) Schroefdraad [gatdiepte en draadlengte 394](#page-19-0) [weergave 393](#page-19-0) [Schroefverbinding 1389](#page-19-0) [Schroefverbinding spuitgieten 493](#page-19-0) [Schroeven 1391](#page-19-0) [Sculp, opvullen vorm 469](#page-21-0) [Section, 3D vlakken 461](#page-19-0) [Section view,](#page-19-0) doorsnedetek. 404, 650, 783 [Seegerringen 1402](#page-19-0) [Self illumination 1646](#page-20-0) [Serienummer Inventor 1732](#page-19-0)

[Setback afschuining 390](#page-19-0) [Setup Inventor 1732](#page-19-0) [Shaft Generator, assen 1403 - 1405](#page-19-0) [Shared Sketch, gedeelde schets 340](#page-20-0) [Sheet Metal Cut, plaatwerk 1099](#page-20-0) [Sheet metal, plaatwerk 1025](#page-19-0) [Sheet metal Punch, pons plaatwerk 1104](#page-19-0) [Shell, uitholl](#page-19-0)en vorm 413, 487 [Shell elements, schaalelement EEM 1531](#page-20-0) [Shrinkwrap, ver](#page-19-0)[sturen](#page-20-0) samenst. 1010-3 [Simuleren mechaniek 1606](#page-19-0) [Skeletmodeleren 858](#page-20-0) [Skeletmodelleren 857](#page-19-0) [machineframes 946](#page-19-0) [aanmaken skelet 860](#page-19-0) [afleiden van een skelet 862, 870](#page-19-0) [buizenframes 363](#page-20-0) [plaatwerk 1038](#page-19-0) [voordelen 858](#page-20-0) [Slink, gat in kunststoffen 479](#page-19-0) [Snel toegang, quick access 28](#page-20-0) [Snelheid Content Center 1727](#page-19-0) [Snippets, iLogic 1273](#page-19-0) [Soft springs EEM 1497](#page-19-0) [SolidWorks, bestanden inlezen 537](#page-19-0) [Spanning EEM 1440](#page-19-0) [Spannings-rek kromme EEM 1440](#page-19-0) [Spanningssingulariteit EEM 1483](#page-19-0) [Spars kunststof 490](#page-21-0) [Spiegelen schets 285](#page-19-0) [Spiegelen vorm 567](#page-19-0) Spline 251 [3D 452](#page-19-0) [Split vorm, vlak 276, 415, 489, 896](#page-19-0) [Split Solid 414](#page-20-0) [Splitsen 276](#page-20-0) [vlak 414](#page-20-0) volume 488 [Spotlight 1654](#page-19-0) [Sproeilamineren 469](#page-21-0) [Spuitgieten 475](#page-19-0) [lossingshoek 479](#page-19-0) [wanddikte 478](#page-19-0) [Standaard schalen tekening 617](#page-20-0) [Standaarddelen, normdelen 777](#page-19-0)

[Standards, normen 620](#page-20-0) [Steigerbouw, plaatsvoorwaarden 803](#page-20-0) [Sterkteklasse bouten 1390](#page-21-0) [Steunvlak spuitgieten 499](#page-20-0) [Stitch, repareren bestand 465, 543544](#page-20-0) [Stijlen en templates 105](#page-20-0) [Streaming fil](#page-20-0)m Inventor Studio 1668 [Stress Analysis, EEM 1452](#page-20-0) [Stuklijst 73, 781, 785](#page-20-0) [instellen 788](#page-20-0) [Stuknummer 780](#page-20-0) aanpassen 785 [plaatsen 787](#page-20-0) [Style library Manager 107](#page-20-0) [Sub Main, iLogic 1266](#page-20-0) [Subsamenstelling 981](#page-21-0) Substitute, [LOD vereenvoudigde sam.](#page-20-0) 1013 [Supermodeleren, iLogic 13](#page-20-0)37, 1340 [Suppress, onderdrukken vorm 306](#page-20-0) [Surface Styles, materiaalstijl 1648](#page-20-0) [Surface texture, materiaalkleur 708](#page-20-0) [Sweep 358, 359, 362, 430](#page-20-0) [2D-pad 359](#page-20-0) [3D pad 365](#page-20-0) [langs oppervlak 454](#page-20-0) [Symmetrie EEM 1507](#page-20-0)

# **T**

<span id="page-20-0"></span>[Tabs, tabbladen menu, ribbon 29](#page-20-0) [Tandwielen , gears 1411](#page-20-0) [Tangent, rakend in samenstelling 763](#page-20-0) [Tap eind, schroefdraad 397](#page-20-0) [Taps vlak in kunststof 483](#page-20-0) [Tapsheid in tekening 679](#page-20-0) [Tapwrijving, dynamische sim. 1626](#page-20-0) Tekening [plaatwerk 1121](#page-20-0) [design view 1007](#page-20-0) [posities 997](#page-20-0) [formaat 615](#page-21-0) [soorten 609](#page-20-0) [systemen 610](#page-20-0) [Tekst in schets 234](#page-20-0) [Tekst 3D als vorm 240](#page-20-0) [Template 100, 619](#page-20-0)

[aanmaken 639](#page-20-0) [gebruiken 640](#page-20-0) [Text, tekst in schets 238](#page-20-0) [Texture, materiaal IS 1646](#page-20-0) [Thermoharders, Thermoplasten 476](#page-20-0) [Thicken, verdikken vorm 417](#page-20-0) [Thread, draad 400](#page-20-0) [Tint, kleur Inventor studio 1646](#page-20-0) [Titelblok tekening 617](#page-20-0) [Titelregel menu 28](#page-20-0) [Title block in tekening 624](#page-20-0) [Top down design](#page-20-0) [Trace, Dynamische simulatie 1634](#page-20-0) [Transitional plaatvoorwaarde sam. 764](#page-20-0) [Trechter ,complex plaatwerk 1170](#page-20-0) [Trekbank EEN, Trekstaafje 1439](#page-20-0) [Triad icon 363](#page-20-0) [Trillingen EEM 1519,](#page-20-0) 1531 [Trillingsvormen EEM 1519](#page-20-0) [Trim in schets 276](#page-20-0) Trim - [Extend To Face 956](#page-21-0) [Trim Solid 414](#page-20-0) Tweak [components, exploded view 794](#page-20-0) [Two points rectangle , rechthoek 205](#page-20-0)

# **U**

[Uithollen, Shell](#page-20-0) 411, 486 [Uitslag, Flat Pattern 1114](#page-20-0) [Uitslag exporteren 1115](#page-20-0) [Uitsnede plaatwerk 1099](#page-20-0) [Unconsumed Sketch 340](#page-20-0) [Unfold plaatwerk 1109](#page-20-0) [Unknown Force, Dynamische sim. 1617](#page-20-0)

#### **V**

[V-belts , V-riem 1415](#page-21-0) [VBA 133, 1243](#page-21-0) [Vacuümvormen 469](#page-21-0) [Van den Kroonenberg 1193](#page-21-0) [Variant ontwerpen 1181, 1219](#page-21-0) [Plaatsvariant 803](#page-21-0) [iAssembly 1232](#page-21-0) [maatvariant 161](#page-21-0) [vormvarianten 577](#page-21-0) [Vault 1699, 1738](#page-21-0) [AutoCAD 1723](#page-21-0) [hernoemen bestanden 1719](#page-21-0) [terughalen vorige versies 1717](#page-21-0) [server 1738](#page-21-0) [project 1703](#page-21-0) [Veiligheidsfactor EEM 1442,](#page-21-0) 1455 [Ventilatieopeningen kunststof 490](#page-21-0) [Verchromen 705](#page-21-0) [Verdikken vlak 416](#page-21-0) [Vergeetmenietjes 1480](#page-21-0) Verkenner, [browser 26](#page-21-0) [Verkorten in schets, Trim 275](#page-21-0) [Verplaatsen in schets, Move282](#page-21-0) [Verplaatsen vorm, Move 552](#page-21-0) [Versnelling EEM 1502](#page-21-0) [Verstek zagen bij profielen, mitter 956](#page-21-0) [Vervangen vlak 466](#page-21-0) [Verwijderen, erase 275](#page-21-0) [Video producer, Inventor studio 1676](#page-21-0) [Viewbase vooraanzicht 734](#page-21-0) [Views in samenstellingen 981](#page-21-0) [Vlakheidstolerantie 712](#page-21-0) Vlakken [promoveren 459](#page-21-0) [verbinden 464](#page-21-0) [verwijderen 460](#page-21-0) [Volledig bepaald, Fully constraint 119](#page-21-0) [Von Mises spanning EEM 1441](#page-21-0) [Voorbedrukt papier 615](#page-21-0) [Voorwaarden in schets, constraints118](#page-21-0) [Vorm, feature 295](#page-21-0) [Vorm- en plaatstolerantie 710](#page-21-0) [Vormvariant 577](#page-21-0)

[Vormzuiverheid 710](#page-21-0) [Vrijbuigen plaatwerk 1](#page-21-0)055, 1141 [Vrije plaatsing aanzichten 642](#page-21-0) [Vrijheidsgraden 118, 755, 1444](#page-21-0)

#### **W**

[Warp to surface, plaatje toevoegen 453](#page-21-0) Welding [symbol, lassymbool 938](#page-21-0) [Welds, las 931](#page-21-0) [Werkvolgorde, EEM 1450](#page-21-0) Who [has, Vault 1721](#page-21-0) [Winding, Coil 374](#page-21-0) Work [axis, Werk-as 327](#page-21-0) [Work plane, Werkvlak 327](#page-21-0) [Work point, Werkpunt 327](#page-21-0) [Wrijving, Dynamische simulatie 1611](#page-21-0)

## **Z**

<span id="page-21-0"></span>[Zebra analysis, gladheid analyse 447](#page-21-0) [Zeskantbouten 1390](#page-21-0) [Zetten plaatwerk 1055](#page-21-0) [Zoekpaden projecteren88](#page-21-0) [Zwaartekracht EEM 1502-3, 1566,](#page-21-0) Zwaartekracht Dyn simulatie 1610